#### CSE201: Advanced Programming

# **Lecture 08: The Object Class**

Vivek Kumar Computer Science and Engineering IIIT Delhi vivekk@iiitd.ac.in

#### **This Lecture**

#### ● Class Object

- o equals method
- o Comparable and Comparator
- o Clonning

#### **Can You Spot Any Similarities?**

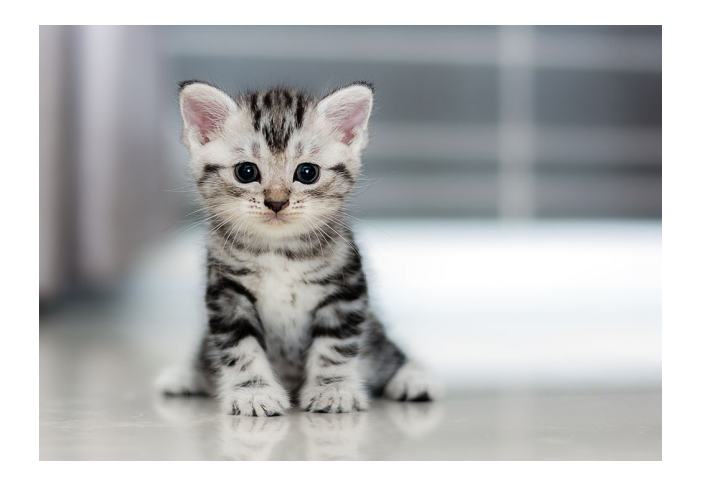

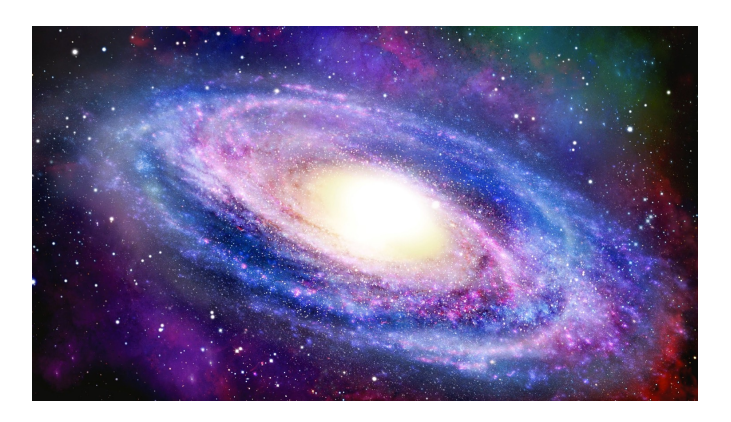

- Do you see any similarities between a Cat, Universe, and Furniture?
	- $\circ$  If you just look at their photographs then its hard to guess..

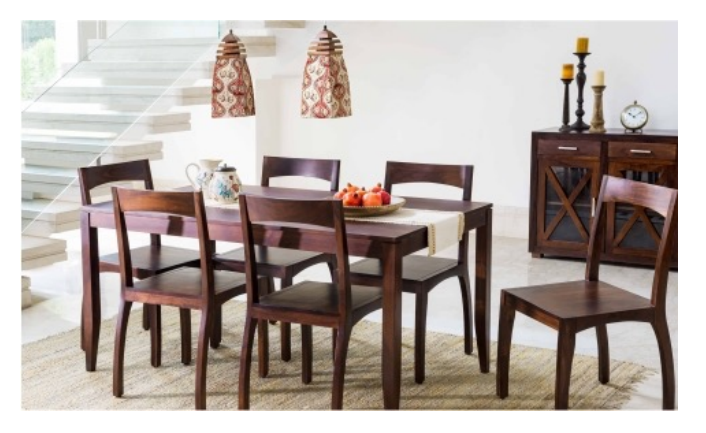

© Vivek Kumar

#### **OK, Can You Spot Any Similarities NOW ?**

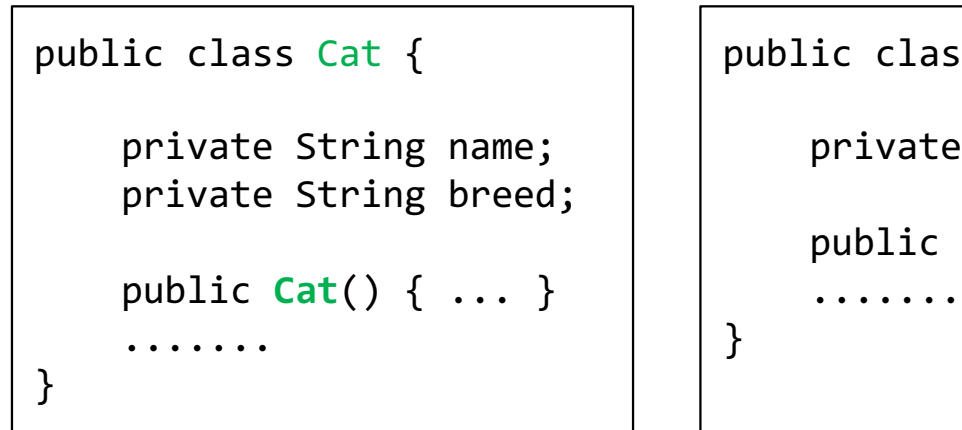

#### public class **Universe** {

private List<Star> star;

public **Universe**(){ ... }

```
public class Furniture {
     private List<Star> star;
     public Furniture(){ ... }
      .......
}
                               © Vivek Kumar
```
- Now we have a class representation of Cat, Universe and Furniture
	- o Do you see any similarities now?

## **They Inherit from Someone!**

● What if I tell you that although they look totally unrelated to each other, still they all inherit from a common class, i.e., they have a common parent!

#### **The Class Object in Java**

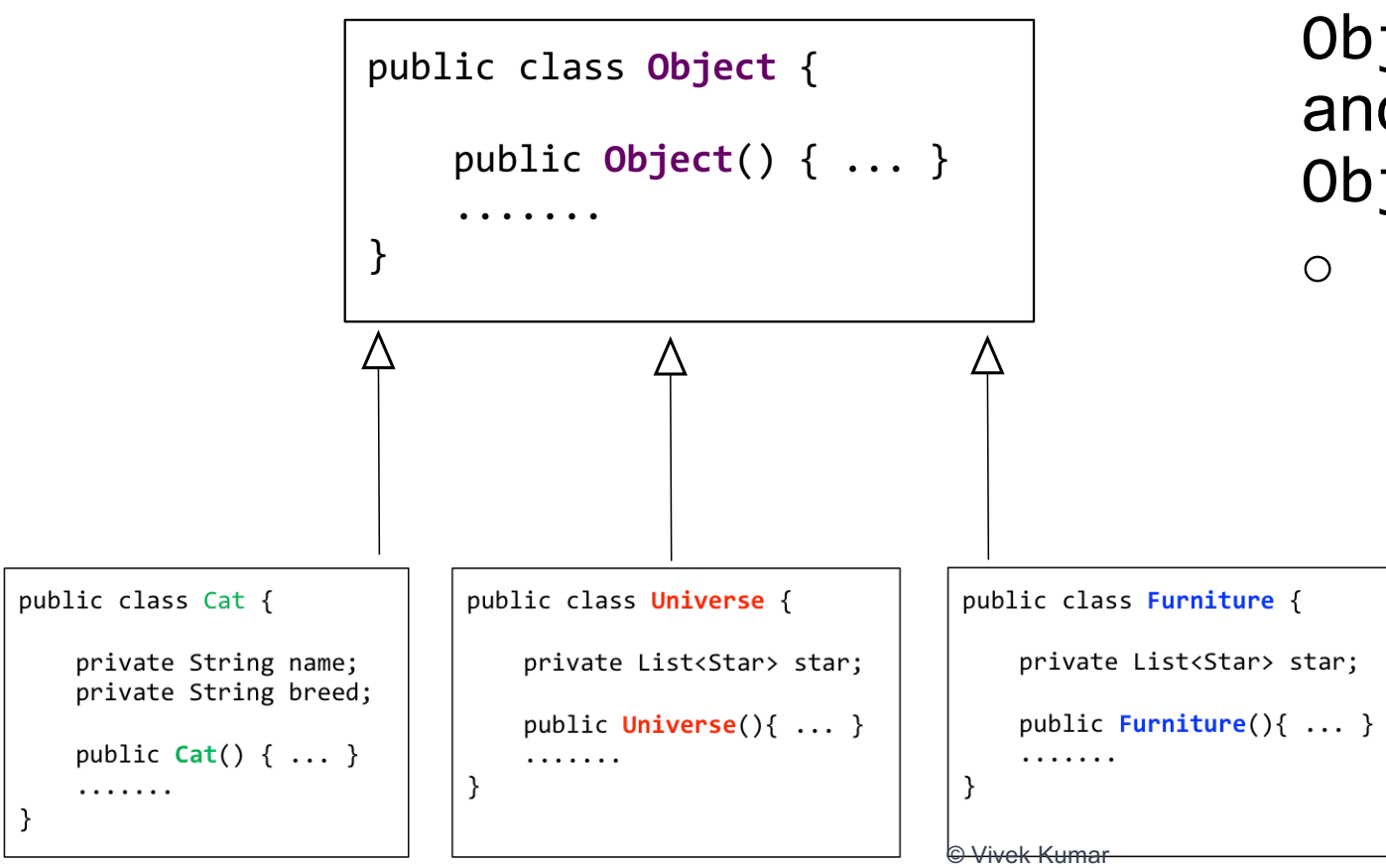

- Every Java class has Object as its superclass and thus inherits the Object methods
	- o Due to this, although Cat, Universe and Furniture are totally unrelated, they still inherit from class Object

5

# **The Class Object**

- The class Object forms the root of the overall inheritance tree of all Java classes. o Every class is implicitly a subclass of Object o No need to explicitly say "extends Object"
- The Object class defines several methods that become part of every class you write. For example:
	- o public String toString() Returns a text representation of the object, usually so that it can be printed.

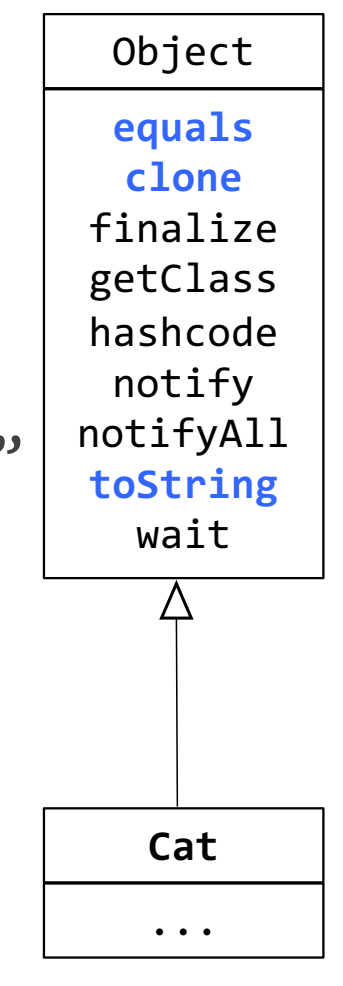

© Vivek Kumar

#### **Object Methods**

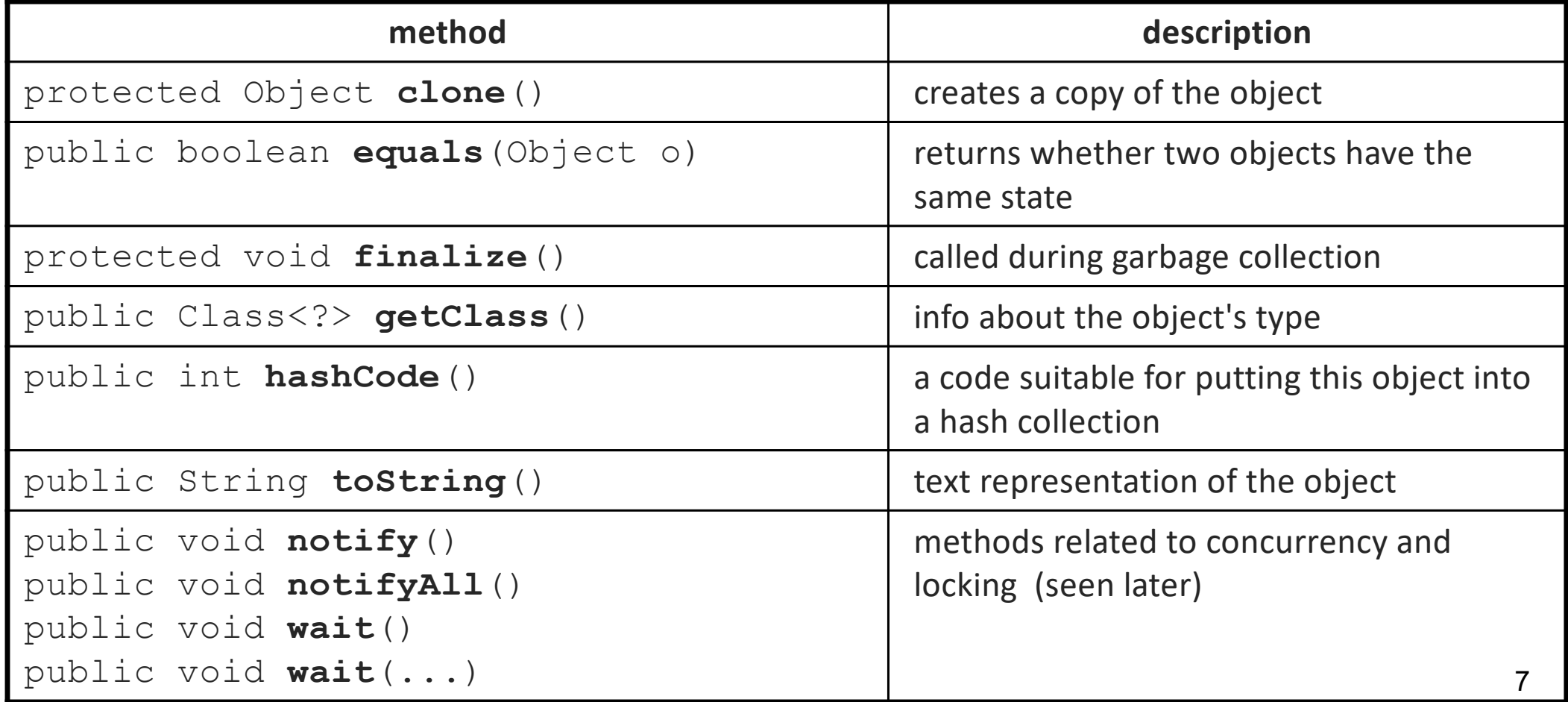

# **Using the Object Class**

```
You can store any object in a variable of type Object.
Object o1 = new Cat("Meau", "Indian Cat");
\overline{Object} o2 = "hello there";
```
**Question**: speak() is a method in Cat class, is this correct? 1) o1.speak() 2) o1.toString()

 $\bullet$  You can write methods that accept an Object parameter.

```
public void example(Object o) {<br>if (o != null) {<br>System.out.println("o is " + o.toString());<br>}
```
● You can make arrays or collections of Objects.

```
Object[] a = new Object[5];a[\tilde{\Theta}] = "hello";
a[1] = new Cat();<br>List<Object> list = new ArrayList<Object>();
```
#### **Equality Test on Objects**

```
Point p1 = new Point(5,3);Point p2 = new Point(5,3);
Point p3 = p2;
```
- //  $p1 == p2$  is false;  $//$  p1 == p3 is false;  $//$  p2 == p3 is true
- // p1.equals(p2)? // p2.equals(p3)?

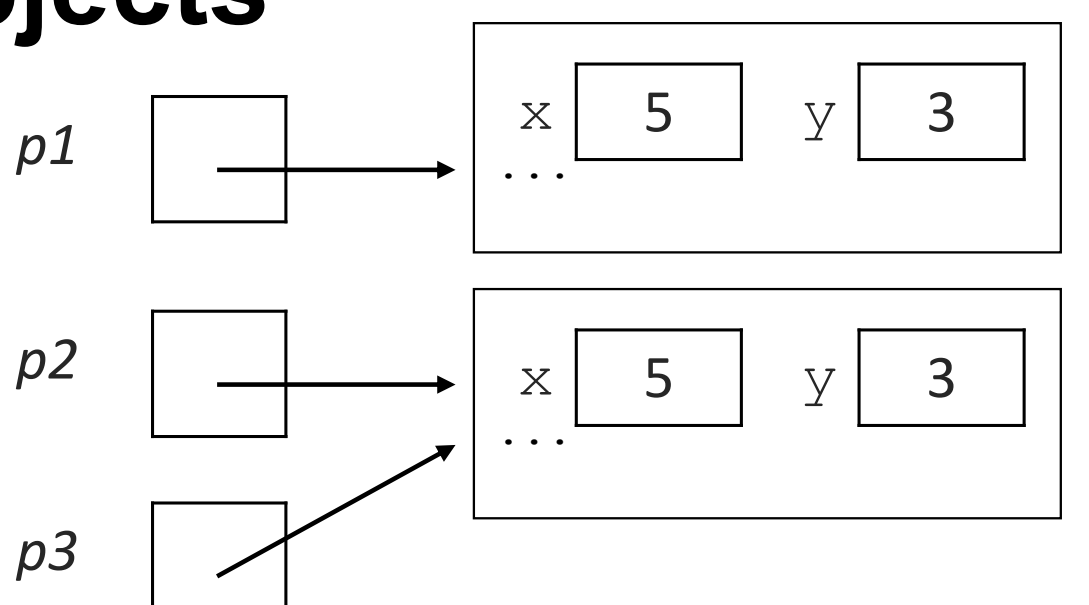

The  $==$  operator does not work well with objects.

== tests for **referential equality**, not state- based equality.

It produces true only when you compare an object to itself

#### **Default equals Method**

}

● The Object class's equals implementation is very simple:

```
public class Object {
 ...
      public boolean equals(Object o) { return this == o; }
```
The Object class is designed for inheritance. o Subclasses can *override* equals to test for equality in their own way

#### **Is this Correctly Implemented**

```
1. public class Point {
2. private int x, y;
3. public Point(int x, int y) { ... }
4. @Override
5. public boolean equals(Point o) {
6. return (x == 0.x 8& v == 0.y):7. }
8. }
9.
```
- Wrong Implementation !
	- o **Flaw-1**
		- § Signature of equals method doesn't matches with that in class Object
		- Compilation error as we are not overriding!
	- o The parameter to equals method is not of type Object but is of type Point
		- § This is method overloading and not overriding

#### **Is this Correctly Implemented NOW ?**

```
1. public class Point {
2. private int x, y;
3. public Point(int x, int y) { ... }
4. @Override
5. public boolean equals(Object o) {
6. return (x == 0.x 88 y == 0.y);7. }
8. }
9.
```
- **Still incorrect !** 
	- o **Flaw-2**
		- § Compilation error as the parameter to equals is of Object type but then x and y is not defined in class Object
	- $\circ$  Can we can do the following:

Object o1 = new Point $(1, 2)$ ; // Type casting below Point  $p = (Point)$  o1;

#### **Is this Correctly Implemented NOW ?**

1. public class Point { 2. private int x, y; 3. public Point(int  $x$ , int  $y$ ) { ... } 4. @Override 5. public boolean equals(Object o1) { 6. Point  $o = (Point)$  o1; //type casting<br>7. Peturn  $(x == o.x 88 y == o.y)$ : return  $(x == 0.x 8& y == 0.0)$ ; 8. } 9. }

10.

- Still incorrect !
	- o **Flaw-3**
		- **EXECOMPRIES ANDUCAY IS SET IT FIG.** If  $\overline{a}$ Point type objects are passed but fail to compile if non-Point type objects are passed
	- o The typecasting will be an issue for following statement

Object o1=new Point(1,2); Object o2="hello"; boolean cond=o1.equals(o2);

 $\circ$  The flaw is in line 6 as not every Object will be of Point type: Point o = (Point) o1;

```
ClassCastException!!
```
#### **The instanceof Keyword**

if (variable instanceof type) { statement;

}

Tests whether **variable** refers to an object of class **type** (or any subclass of **type**)

String s = "hello"; Point  $p = new Point()$ ;

| expression              | result |
|-------------------------|--------|
| s instanceof Point      | false  |
| s instanceof String     | true   |
| p instanceof Point      | true   |
| p instanceof String     | false  |
| p instanceof Object     | true   |
| s instanceof Object     | true   |
| null instanceof String  | false  |
| null instance of Object | false  |

**(null is a reference and is not an object)**

#### **Is this Correctly Implemented NOW ?**

```
1. public class Point {
2. private int x, y;
3. public Point(int x, int y) { ... }
4. @Override
5. public boolean equals(Object o1) {
6. if(o1 instanceof Point) {
7. Point o = (Point) o1; //type casting<br>8. Peturn (x==0.x \& y==0.y):
           return (x==o.x & @ y==o.y);\frac{9}{10}.
10. else {
           return false;<br>}
\begin{matrix} 12. \\ 13. \end{matrix}13. }
14. }
15. // subclass of Point
16. class Point3D extends Point {<br>17. private int z:
17. private int z;<br>18. public Point3D
18. public Point3D(int_x,int _y,int _z) \{... \}<br>19. .....
19. .....<br>20. }
```

```
Still incorrect !
```
- o **Flaw-4**
	- The method equals will not behave correctly if Point class is extended

```
Point3D p1 = new Point3D(1,2,0);Point3D p2 = new Point3D(1,2,3);Point p3 = new Point(1,2);
p1.equals(p2); // true
p2.equals(p3); // true
p3.equals(p1); // true
```
#### **Is this Correctly Implemented NOW ?**

```
1. public class Point {
2. private int x, y;
3. public Point(int \lfloor x, \text{ int } \rfloor) { ... }
4. @Override
5. public boolean equals(Object o1) {
6. if(o1 instanceof Point) {
7. Point o = (Point) o1; //type casting<br>8. enturn (x==0.x && y==0.y):
               return (x == 0.x 88 y == 0.y);\frac{9}{10}.
10. else {<br>11. entu
               return false:
12. }
13. }
\frac{14}{15}.
15. // subclass of Point<br>16. class Point3D extend
     class Point3D extends Point {
17. private int z;<br>18.     nublic Point3D
18. public Point3D(int x, int y, int z) { ... }<br>19. @Override
19. @Override<br>20. public_bo
         public boolean equals(Object o1) {
8. if(o1 instanceof Point3D) {
9. Point3D o = (Point3D) o1; //type casting<br>8. Peturn (super equals(o1) && z==0.z):
              return (super.equals(o1) & 2 == 0.2;
\frac{9}{10}.
10. else {
               return false;
12.13. }
14. }
```
- **Still incorrect !** 
	- o **Flaw-5**
		- § It produces *asymmetric*  results when Point and Point3D are mixed

```
Point p1 = new Point(1,2);
Point3D p2 = new Point3D(1,2,3);p1.equals(p2); // true
p2.equals(p1); // false
```
#### **Equality should be symmetric !!**

### **Rules of Equality for Any Two Objects**

● Equality is reflexive:

o a.equals(a) is true for every object a

- **•** Equality is symmetric:  $\circ$  a.equals(b)  $\leftrightarrow$  b.equals(a)
- Equality is transitive: o (a.equals(b) && b.equals(c))  $\leftrightarrow$  a.equals(c)
- No non-null object is equal to null: o a.equals(null) is false for every object a

#### **Finally, the Correct Implementation**

```
1. public class Point {
2. private int x, y;
3. public Point(int x, int y) { ... }
4. @Override
5. public boolean equals(Object o1) {
6. if(o1 != null && getClass() == o1.getClass()) {
7. Point o = (Point) o1; //type casting<br>8. enturn (x==0.x && y==0.y):
              return (x == 0.x 88 y == 0.y);\frac{9}{10}.
10. else {<br>11. entu
              return false:
12. }
13. }
\frac{14}{15}.
15. // subclass of Point<br>16. class Point3D extend
     class Point3D extends Point {
17. private int z;<br>18.     nublic Point3D
18. public Point3D(int x, int y, int z) { ... }<br>19. @Override
19. @Override<br>20. public bo
         public boolean equals(Object o1) {
8. if(o1 != null && getClass() == o1.getClass()) {
9. Point3D o = (Point3D) o1; //type casting<br>8. Peturn (super equals(o1) && z==0.z):
              return (super.equals(o1) & 2 == 0.2;
\frac{9}{10}.
10. else {
              return false;
12.13. }
14. }
                                                                     © Vivek Kumar
```
- getClass returns information about the type of an object
	- o Stricter than instanceof; subclasses return different results
- getClass should be used when implementing equals
	- o Instead of instanceof to check for same type, use getClass
	- o This will eliminate subclasses from being considered for equality
	- 18 o Caution: Must check for null before calling getClass

# **Comparing Objects**

 $\circ$  Vivek Kumar  $\bullet$  19

# **Comparing Objects in Java**

- $.equals() \quad ) = true$
- $.equals() ) = false$

Can we use equals to get the above arrangement? © Vivek Kumar

- We have seen how to check equality between two objects:
	- $\circ$  Obj1 == Obj2
	- o Obj1.equals(O  $b<sub>1</sub>2$ )
- But how to check the following:
	- $\circ$  Obj1 < Obj2
	- $\circ$  Obj1 > Obj2
- 20 Operators like  $<$ and > do not work with objects in Java

#### **Comparing Objects in Java**

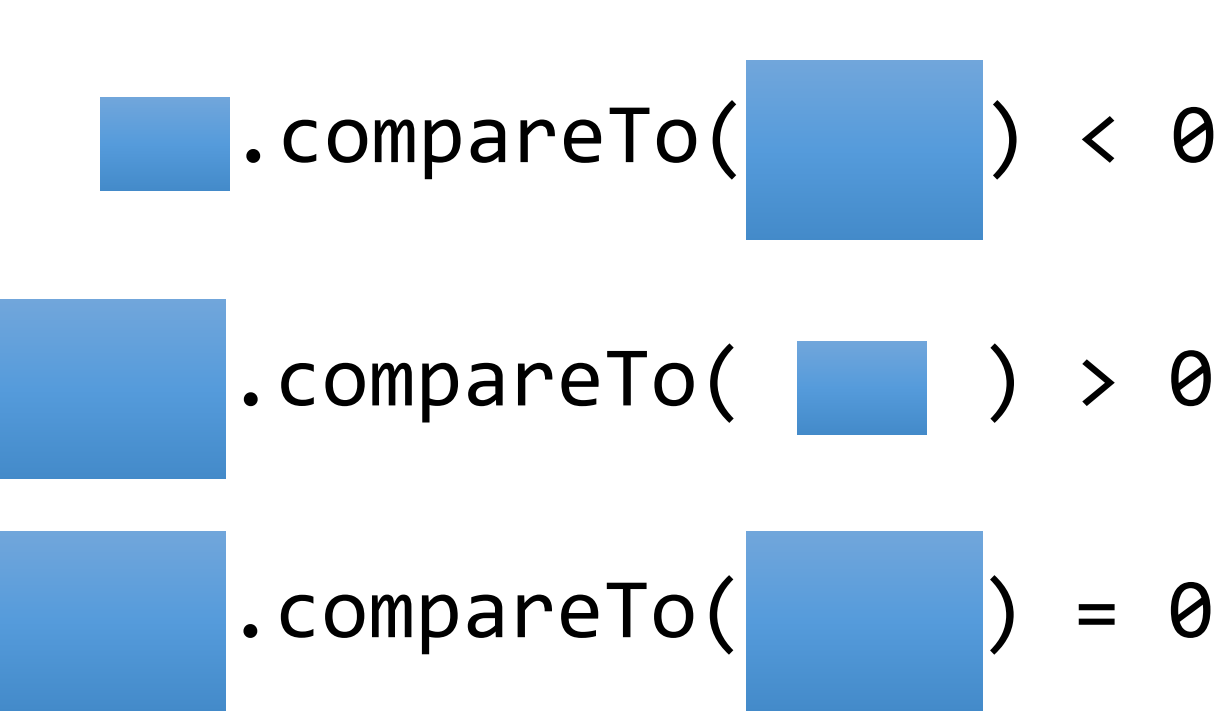

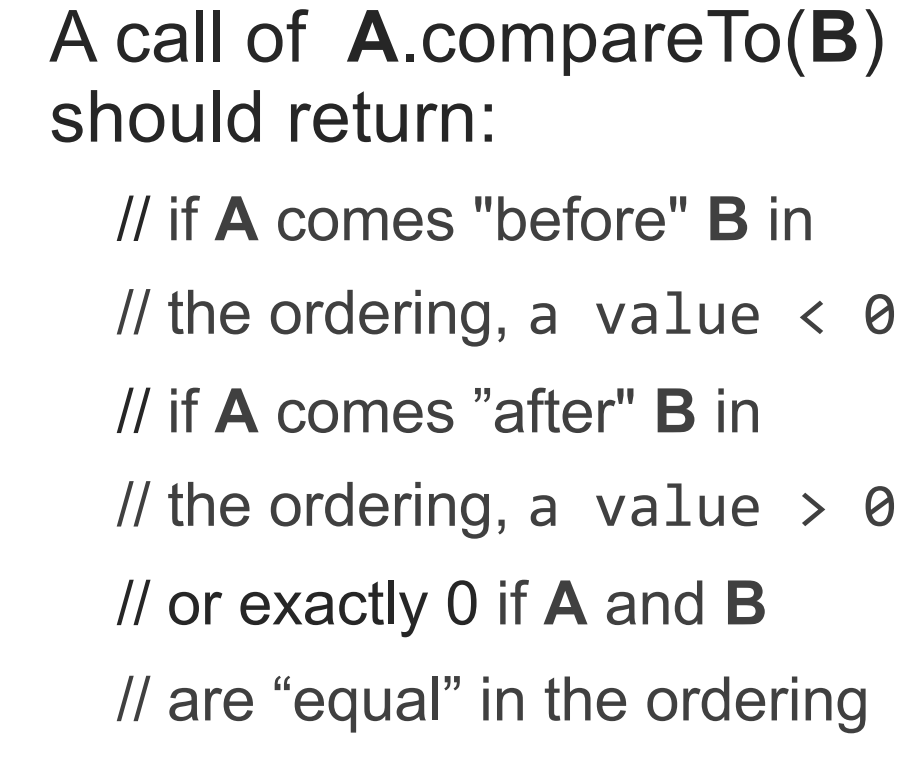

### **The Comparable Interface**

● The standard way for a Java class to define a comparison function for its objects is to implement the Comparable interface.

```
public interface Comparable<T> {
     public int compareTo(T other);
}
```
#### **compareTo Example**

```
public class Rectangle implements Comparable<Rectangle> {
    private int sideA, sideB, area;
    public Rectangle (int a, int b) { \dots }
    @Override
    public int compareTo(Rectangle o) {
      if(area == o.area) return 0;else if(area < o.area) return -1;else return 1;
    }
}
```
- In this Rectangle class, the compareTo method compares the Rectangle objects as per their area
- You can choose your own comparison algorithm!

#### **compareTo v/s equals**

```
public class Rectangle implements Comparable<Rectangle> {
    private int sideA, sideB, area;
   public Rectangle (int a, int b) \{ \ldots \} @Override
    public int compareTo(Rectangle o) {
      if(area == o.area) return 0;<br>else if(area < o.area) return -1;else return 1;
 }
    @Override
    public boolean equals(Object o1) {
       if(o1 != null && getClass() == o1.getClass()) {
      Rectangle o = (Rectangle) o1; //type casting<br>return (sideA==o.sideA && sideB==o.sideB);<br>}<br>else {
        return false;
}
```

```
1/ Area1 = 2 x 32 = 64
Rectangle r1=Rectange(2, 32);
11 Area2 = 4 x 16 = 64
Rectangle r2=Rectange(4, 16);
if(r1.compareTo(r2)==0) {
  // is this true??
}
if(r1.equals(r2)) {
 // is this true?? 
}
```
Recall, that two Rectangles with same area could still have different values for sideA and sideB

#### **How to Compare Two Objects in Different Styles ?**

- Our Rectangle class can only implement one compareTo method and hence only one comparison algorithm (style)
- We may want to compare two Rectangles differently
	- o Based on sides
	- o Based on area
	- $O_{\text{univ}}$

### **Comparator Interface**

```
public interface Comparator<T> {
     public int compare(T first, T second);
}
```
- Interface Comparator is an external object that specifies a comparison function over some other type of objects.
	- $\circ$  Allows you to define multiple orderings for the same type.
	- $\circ$  Allows you to define a specific ordering for a type even if there is no obvious "natural" ordering for that type

#### **Comparator Example**

```
public class RectangleAreaComparator
```

```
 implements Comparator<Rectangle> {
```
@Override

```
 public int compare(Rectangle r1, Rectangle r2) {
```

```
 return r1.getArea() - r2.getArea();
```

```
}
```
}

 } }

}

public class RectangleSidesComparator

implements Comparator<Rectangle> {

@Override

```
 public int compare(Rectangle r1, Rectangle r2) {
     if (r1.getSideA() != r2.getSideA()) {
         return r1.getSideA() - r2.getSideA();
     } else {
         return r1.getSideB() - r2.getSideB();
```
- Using Comparators, two objects could be compared in different possible ways
- For creating different comparison, implement different objects of Comparator type

#### Class Main {

}

}

© Vivek Kumar

public static void main(String[] args) {

Rectangle r1=Rectange(2, 32);

```
 Rectangle r2=Rectange(4, 16);
```
RectangleAreaComparator rac = new RectangleAreaComparator();

RectangleSidesComparator rsc = new RectangleSidesComparator();

```
int area result = rac.compare(r1, r2);
```
int sides result =  $rsc.compare(r1, r2);$ 

### **Benefits of Comparator**

● Java Collections class (*covered later*) provide method for sorting elements of collections

**public static <T> void sort(List<T> list, Comparator(? super T> c)**

● You can sort list of Rectangles based on different criteria using the Comparator interface

 **Collections.sort(list, new RectangleAreaComparator());**

**Collections.sort(list, new RectangleSidesComparator());**

# **Copying Objects**

# Copying objects

In other languages (common in  $C++$ ), to enable clients to easily make copies of an object, you can supply a *copy constructor* :

```
// in client code
Point p1 = new Point(-3, 5);
Point p2 = new Point(p1); // make p2 a copy of p1
// in Point.java
public Point(Point blueprint) { // copy constructor this.x = blueprint.x; this.y = blueprint.y;
}
```
o Java has some copy constructors but also has a different way...  $_{30}$ 

# Object clone method

```
protected Object clone()
         throws CloneNotSupportedException
```
- o Creates and returns a copy of this object. General intent:
	- $\blacksquare$  x.clone() != x
	- $\bullet$  x.clone().equals(x)
	- § x.clone().getClass() == x.getClass()
		- (though none of the above are absolute requirements)

# clone() must be Implemented

● If we want to clone **Point** type objects, **Point** class must implement **clone**() method

```
Point.java:11: error: incompatible types: Object cannot be converted to Point
       Point p2 = p.close();
 error
```
● You must also make your class implement the Cloneable interface to signify that it is allowed to be cloned

# The Cloneable interface

public interface **Cloneable** {}

- Why would there ever be an interface with no methods?
	- o Another example: Set interface, a sub-interface of Collection
- **Tagging/marker interface**: One that does not contain/add any methods, but is meant to mark a class as having a certain quality or ability.
	- o Generally a wart in the Java language; a misuse of interfaces.
	- o Now largely unnecessary thanks to *annotations* (seen later).
	- o But we still must interact with a few tagging interfaces, like this one.
- Let's implement clone for a Point class... 33

#### **What's Wrong with the Below Method?**

```
public class Point implements Cloneable {
     private int x, y;
     ...
     public Point clone() {
        Point copy = new Point(this.x, this.y);
         return copy;
     }
```
}

# The flaw

// also implements Cloneable and inherits clone() public class **Point3D** extends Point { private int z; ... }

- The above Point3D class's clone method produces a Point!
	- o This is undesirable and unexpected behavior.
	- o The only way to ensure that the clone will have exactly the same type as the original object (even in the presence of inheritance) is to call the clone method from class Object with super.clone() .

# Proper clone method (1/2)

```
public class Point implements Cloneable {
     private int x, y;
     ...
     public Point clone() {
         try {
             Point copy = (Point) super.clone();
             return copy;
         } catch (CloneNotSupportedException e) {
             // this will never happen
             return null;
 }
 }
}
```
- o To call Object's clone method, you must use try/catch.
	- But if you implement Cloneable, the exception will not be thrown.

# Proper clone method (2/2)

```
public class Point implements Cloneable {
     private int x, y;
     ...
     public Point clone() {
         try {
             Point copy = (Point) super.clone();
             return copy;
         } catch (CloneNotSupportedException e) {
             // this will never happen
             return null;
 }
 }
}
```

```
public class Point3D extends Point {
      int z;
      ...
      public Point3D clone() {
           Point3D p = (Point3D) super.clone();
          p.z = this.z; return p;
 }
}
```
- Every subclass should re-implement clone and must call super.clone() internally
- Only the topmost class in parent-child hierarchy should call super.clone() inside try/catch exception handling block

#### **What's Still Wrong with the Below Method?**

```
public class BankAccount implements Cloneable {
     private String name;
     private List<String> transactions;
     ...
     public BankAccount clone() {
         try {
             BankAccount copy = (BankAccount) super.clone();
             return copy;
         } catch (CloneNotSupportedException e) {
             return null; // won't ever happen
 }
 }
}
```
# Shallow vs. deep copy

**shallow copy**: Duplicates an object without duplicating any other objects to which it refers.

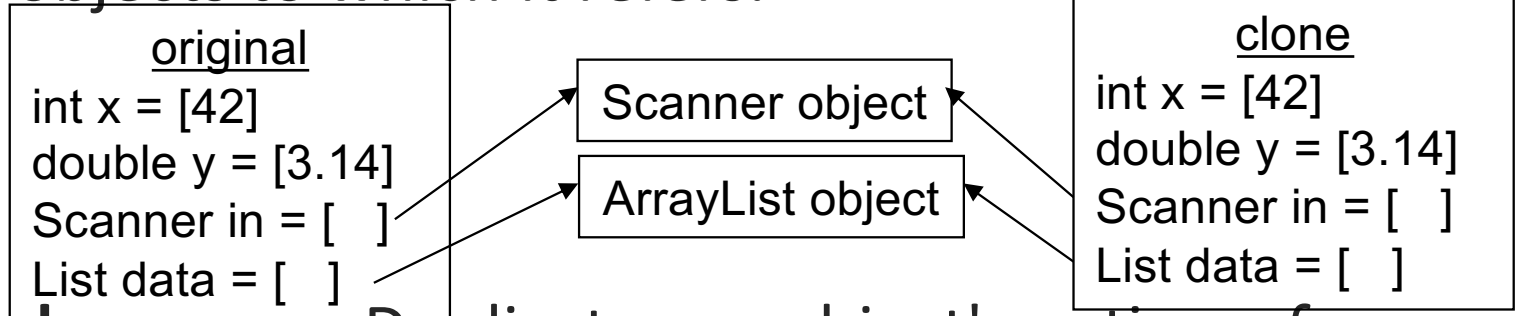

● **deep copy**: Duplicates an object's entire *reference graph*: copies itself and deep copies any other objects to which it refers.

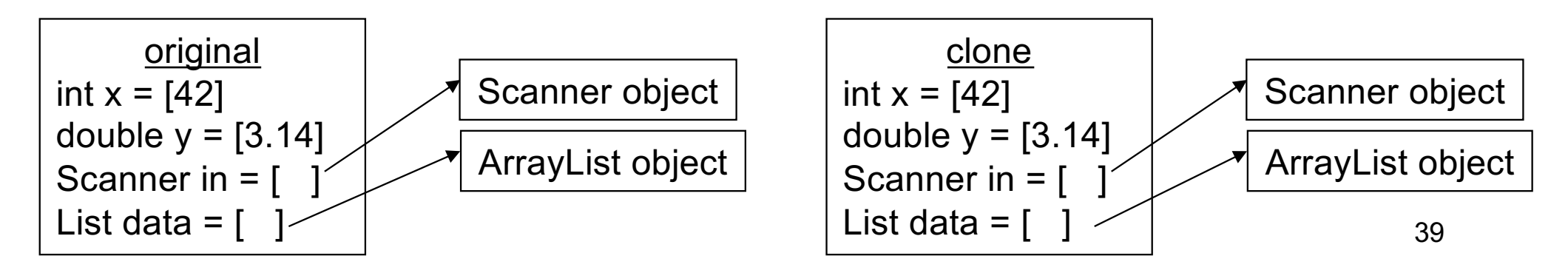

# Proper clone method 2

```
public class BankAccount implements Cloneable {
    private String name;
    private List<String> transactions;
 ...
    public BankAccount clone() {
      try { // deep copy
         BankAccount copy = (BankAccount) super.clone();
          copy.transactions = new ArrayList<String>(transactions);
          return copy;
       } catch (CloneNotSupportedException e) {
          return null; // won't ever happen
 }
 }
}
```
o Copying the list of transactions (and any other modifiable reference fields) produces a deep copy that is independent of the original

#### **Next Lecture**

- **Generic programming**
- Quiz-2
	- o Syllabus: Lectures 04-07
- Assignment-3 (inheritance & polymorphism)
	- o Assignment-4 will build on assignment-3, so please submit assignment-3 for attempting assignment-4